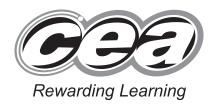

|                  | C | Centr | e Nu | mber |  |  |
|------------------|---|-------|------|------|--|--|
|                  |   |       |      |      |  |  |
| Candidate Number |   |       |      |      |  |  |

General Certificate of Secondary Education 2016

# Information and Communication Technology (Short Course)

Unit 2: Understanding ICT Systems in Everyday Use and its Implications for Individuals, Organisations, Society and the Wider World

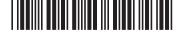

\*GIT41\*

#### [GIT41] WEDNESDAY 18 MAY, MORNING

TIME

1 hour.

#### INSTRUCTIONS TO CANDIDATES

Write your Centre Number and Candidate Number in the spaces provided at the top of this page.

You must answer the questions in the spaces provided.

Do not write outside the boxed area on each page or on blank pages.

Complete in blue or black ink only. Do not write with a gel pen.

Answer **all eleven** questions.

#### INFORMATION FOR CANDIDATES

The total mark for this paper is 90.

Figures in brackets printed down the right-hand side of pages indicate the marks awarded to each question or part question.

Quality of written communication will be assessed in Questions 6(b), 9 and 10(c).

10154

# 

\*24GIT4101\*

| ÐÐ                           |          |
|------------------------------|----------|
| to Learning                  |          |
| Remark                       | 2 11 4   |
|                              |          |
| ig Learning                  | 1        |
| Reward                       | 201      |
|                              |          |
|                              | 1.00     |
| Premiero<br>DD               | 60       |
|                              |          |
| O.                           | 2.0.4    |
| DD<br>12 Learning            |          |
|                              | 1.00     |
| remerc<br>DD                 | 6        |
| ng Learning                  |          |
|                              | 5 6 4    |
| Ð                            |          |
| rg Learning<br>CC<br>Powers  |          |
|                              | 10       |
|                              |          |
| C.<br>Porester               | Sline    |
| 250                          |          |
| ng Learring                  | 14.1     |
| Presenter                    | 10       |
| tg Learning                  |          |
| O.                           | 2014     |
| E<br>Va Laamiing             |          |
| C. Research                  | 1417     |
| Revealed<br>DD               | 6        |
| tg Learning                  |          |
| O.                           | S lines  |
| ÐÐ                           |          |
| ng Learning<br>CC<br>Prevant |          |
| Reward                       | 2010     |
| DD<br>1 Laarning             |          |
| O.                           | (I.a.)   |
| Reward<br>PD<br>vg Learning  | -        |
|                              |          |
| C.                           | 5.0.*    |
| DD<br>va laarring            |          |
|                              | C. Hawk  |
| ÐÐ                           |          |
| tg Learning                  |          |
| Contraction of the second    | 2 11 4   |
| D.                           |          |
| O.                           | T.B.a.N. |
| ÐÐ                           |          |
| ng Learning<br>CC<br>Reward  |          |
| Rever                        | 10.50    |
| DD<br>1 Learning             |          |
| (C)<br>Pression              |          |
| Ð                            |          |
| ng Learning                  | 11.1     |
| Reward                       | 201      |
| DD)<br>19 Learning           |          |
| ng Learring<br>CO<br>Reward  | 5 11 4 2 |
| Ð                            |          |
| ng Learning                  |          |
| -                            | -        |

| 1 | (a) | Sel | ect the correct statement about data.                                                             |   |
|---|-----|-----|---------------------------------------------------------------------------------------------------|---|
|   |     | Α   | Data is information that has been processed                                                       |   |
|   |     | В   | Data is facts and figures that have been processed                                                |   |
|   |     | С   | Data is facts and figures that have no meaning                                                    |   |
|   |     | D   | Data is information that has a meaning                                                            |   |
|   |     |     | Answer [1                                                                                         | ] |
|   | (b) | ON  | IR stands for:                                                                                    |   |
|   |     | Α   | Optical Magnetic Recognition                                                                      |   |
|   |     | В   | Optical Magnetic Resource                                                                         |   |
|   |     | С   | Optical Mark Recognition                                                                          |   |
|   |     | D   | Optical Mark Resource                                                                             |   |
|   |     |     | Answer [1                                                                                         | ] |
|   | (c) | Wh  | ich statement about OCR is correct?                                                               |   |
|   |     | Α   | OCR stands for Optical Code Recognition which is used to mark multiple choice examinations        |   |
|   |     | В   | OCR stands for Optical Code Recognition which is used to scan typed or handwritten documents      |   |
|   |     | С   | OCR stands for Optical Character Recognition which is used to mark multiple choice examinations   |   |
|   |     | D   | OCR stands for Optical Character Recognition which is used to scan typed or handwritten documents |   |
|   |     |     | Answer [1                                                                                         | ] |

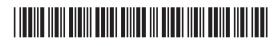

\*24GIT4102\*

| (d) | Wh | ich statement correctly defines a virus?                                            |
|-----|----|-------------------------------------------------------------------------------------|
|     | Α  | Software which is designed to damage files on the computer                          |
|     | в  | Software which enables the computer to access websites                              |
|     | С  | Hardware which is designed to damage files on the computer                          |
|     | D  | Hardware which enables the computer to access websites                              |
|     |    | Answer [1]                                                                          |
| (e) | Wh | ich list contains only compressed file formats?                                     |
|     | Α  | txt, mpg, mp3, bmp                                                                  |
|     | в  | jpg, mpg, mp3, zip                                                                  |
|     | С  | jpg, mp3, zip, txt                                                                  |
|     | D  | bmp, jpg, zip, txt                                                                  |
|     |    | Answer [1]                                                                          |
| (f) | Wh | ich statement is correct about flash media?                                         |
|     | Α  | Flash media makes use of a magnetic disk and is read only                           |
|     | В  | Flash media makes use of a magnetic disk and can be read from and written to        |
|     | С  | Flash media allows for high speed data transfer and is read only                    |
|     | D  | Flash media allows for high speed data transfer and can be read from and written to |
|     |    | Answer [1]                                                                          |
|     |    |                                                                                     |
|     |    |                                                                                     |
|     |    |                                                                                     |
|     |    | [Turn over                                                                          |

# 

\*24GIT4103\*

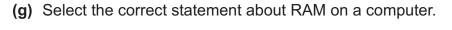

- A RAM is Random Access Memory, is volatile and holds programs currently being run on the computer
- B RAM is Read Access Memory, is volatile and permanently stores user data
- **C** RAM is Random Access Memory, is non-volatile and permanently stores user data
- **D** RAM is Random Access Memory, is non-volatile and holds programs currently being run on the computer

Answer \_\_\_\_\_ [1]

- (h) Select the list which shows memory capacities in order from the smallest to the largest.
  - A Byte, Megabyte, Gigabyte, Kilobyte
  - B Byte, Kilobyte, Gigabyte, Megabyte
  - C Kilobyte, Byte, Megabyte, Gigabyte
  - D Byte, Kilobyte, Megabyte, Gigabyte

Answer \_\_\_\_\_ [1]

- (i) A barcode contains:
  - **A** The price of an item, the manufacturer's code and the item code
  - **B** A check digit, the price of an item and the item code
  - **C** A check digit, the manufacturer's code and the price of an item
  - **D** A check digit, the manufacturer's code and the item code

Answer \_\_\_\_\_ [1]

10154

#### 

\*24GIT4104\*

- (j) Select the correct statement about teleworking.
  - A Teleworking increases premises costs for companies
  - **B** Teleworking increases the area from which a company can recruit
  - **C** Teleworking provides opportunities for good social interaction with other workers
  - **D** Teleworking benefits employees because they are monitored by the company

Answer \_\_\_\_\_ [1]

10154

[Turn over

# 

\*24GIT4105\*

| 2 | Below is a section | from Alana's | party budge | t spreadsheet. |
|---|--------------------|--------------|-------------|----------------|
|---|--------------------|--------------|-------------|----------------|

|    | 1               |                   |                           |          |                 |
|----|-----------------|-------------------|---------------------------|----------|-----------------|
|    | A               | В                 | С                         | D        | E               |
| 1  | Party Date      | April 17th 2016   |                           |          |                 |
| 2  | Funds Available | £900.00           |                           |          |                 |
| 3  | Pa              | ımmaı             | ſ <b>y</b>                |          |                 |
| 4  | Party Items     | Estimated<br>Cost | Actual<br>Cost Difference |          | Over<br>budget? |
| 5  | Venue           | £175.00           | £200.00                   | -£25.00  | Yes             |
| 6  | Disco           | £125.00           | £125.00                   | £0.00    | No              |
| 7  | Photographer    | £75.00            | £100.00                   | -£25.00  | Yes             |
| 8  | Decorations     | £35.00            | £32.30                    | £2.70    | No              |
| 9  | Gifts           | £60.00            | £60.00                    | £0.00    | No              |
| 10 | Printing        | £25.00            | £25.00                    | £0.00    | No              |
| 11 | Flowers         | £70.00            | £60.00                    | £10.00   | No              |
| 12 | Catering        | £275.00           | £310.50                   | -£35.50  | Yes             |
| 13 | Spot Prizes     | £50.00            | £70.00                    | -£20.00  | Yes             |
| 14 | Other           | £100.00           | £110.00                   | -£10.00  | Yes             |
| 15 | Total Expenses  | £990.00           | £1,092.80                 | -£102.80 |                 |
| 16 |                 |                   |                           |          |                 |
| 17 |                 |                   |                           |          |                 |
| 18 | Over budget     | -£192.80          |                           |          |                 |

(a) How have the cells in row 3 been formatted?

\_ [1]

(b) How can the data in cells B5 to B15 be used to help Alana plan her party?

\_\_\_ [1]

10154

### 

#### \*24GIT4106\*

Ð

(c) In the table below, write down the formula used to calculate the values in the following cells.

| Cell | Formula |
|------|---------|
| D5   | [1]     |
| C15  | [1]     |
| B18  | [1]     |

- (d) Alana's spending does not match her available funds.
  - (i) What information is available to her in column E?
  - (ii) Complete the IF statement which provides the information in cell E14.

=IF(\_\_\_\_\_, "Yes", "No")

[2]

\_\_\_\_\_ [1]

[Turn over

### 

- (e) Alana must provide graphs to show information about the party costs.
  - (i) In the table below the graph, give **two** cell ranges that have been used to create the graph shown.

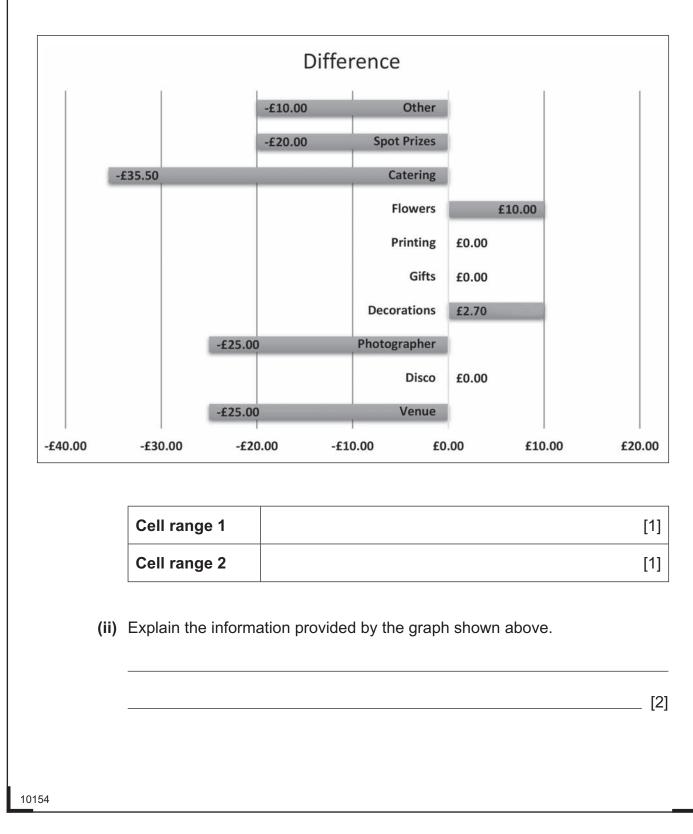

\*24GIT4108\*

Ó.

#### **BLANK PAGE**

#### DO NOT WRITE ON THIS PAGE

(Questions continue overleaf)

10154

[Turn over

# 

\*24GIT4109\*

| 3     | _   | mot is an IT technician in a school.<br>needs to explain to a teacher how the different ports on a con                                   | nputer can be use | ed. |
|-------|-----|----------------------------------------------------------------------------------------------------|-------------------|-----|
|       | (a) | What do the letters USB stand for?                                                                                                    |                   |     |
|       |     | USB:                                                                                                    |                   |     |
|       |     |                                                                                                    |                   | [1] |
|       | (b) | Apart from USB, list <b>one</b> other type of port available on a conhow the teacher could use a device connected to this port.<br>Port: |                   |     |
|       |     |                                                                                                    |                   |     |
|       |     | Use:                                                                                                    |                   |     |
|       |     |                                                                                                    |                   | [2] |
|       |     | In the table below state whether each statement is TRUE or                                                                               | FALSE.            |     |
|       |     | Statement                                                                                                    | TRUE/FALSE        |     |
|       |     | This device can be used to read Blu-ray discs                                                                                            |                   |     |
|       |     | This device can be used to read CD-ROM discs                                                                                             |                   |     |
|       |     | This device can be used to write information onto DVD-RW devices                                                                         |                   |     |
|       |     | This device can be used to write information onto Blu-ray discs                                                                          |                   |     |
|       |     |                                                                                                    |                   | [4] |
| 10154 |     |                                                                                                    |                   |     |
|       |     |                                                                                                    |                   |     |

#### \*24GIT4110\*

(d) Name one file format that could be used to store the digital copies created.

\_\_\_ [1]

One of the Technology teachers wants to buy new hardware for students working on GCSE projects.

- (e) Circle the most appropriate device for the tasks listed below. Give a reason for your choice.
  - (i) Creating project designs using freehand drawings

|      | Mous        | e G           | raphics Digitiser   | Tracker Bal | I [1] |
|------|-------------|---------------|---------------------|-------------|-------|
|      | Reason      |               |                     |             |       |
|      |             |               |                     |             | [1]   |
| (ii) | Producing h | ard copies of | f large scale desig | ns          |       |
|      | F           | Plotter       | Monitor             | Scanner     | [1]   |
|      | Reason      |               |                     |             |       |
|      |             |               |                     |             | [1]   |

10154

[Turn over

### 

|                          | ome Send /                   | Receive Folde                                                                                                    | r View                  |                |                                   |                      |
|--------------------------|------------------------------|----------------------------------------------------------------------------------------------------|-------------------------|----------------|-----------------------------------|----------------------|
| 7 🛗                      | Ignore                       | X 🔍                                                                                                    |                         |                | Move to: ?                        | 🙈 To Manage          |
| lew New<br>-mail Items ▼ | Clean Up                     | Delete Repl                                                                                                    | Renty Forward           |                | 🔁 Team E-mail<br>🚡 Reply & Delete | V Done<br>Create New |
| New                      | Dele                         | te                                                                                                    | All Respond             |                | *                                 | ick Steps            |
|                          |                              |                                                                                                    |                         | © Microsoft 20 | 16. Used with pern                | nission from Microso |
| <b>(a)</b> Sta           | te the func                  | tion of the 'Fe                                                                                                    | orward' feature         | circled ab     | ove.                              |                      |
|                          |                              |                                                                                                    |                         |                |                                   |                      |
|                          |                              |                                                                                                    |                         |                |                                   |                      |
|                          |                              |                                                                                                    |                         |                |                                   |                      |
| Jim has                  | set up gro                   | ups of email                                                                                                    | addresses (dist         | ribution lis   | sts).                             |                      |
| (h) Exr                  | lain <b>one</b> a            | dvantage of                                                                                                    | using distributio       | n lists to s   | end emails                        |                      |
| ( <b>v</b> ) Ly          |                              |                                                                                                    |                         | 1 11313 10 5   | enu emalis.                       |                      |
|                          |                              |                                                                                                    |                         |                |                                   |                      |
|                          |                              |                                                                                                    |                         |                |                                   |                      |
|                          |                              |                                                                                                    |                         |                |                                   |                      |
|                          |                              |                                                                                                    |                         |                |                                   |                      |
| Jim is s                 | ending an o                  | email to his f                                                                                                    | riends, part of w       | hich is sh     | own below.                        |                      |
|                          |                              |                                                                                                    | nondo, part or n        |                |                                   |                      |
|                          | То                           | carlscars@yeha                                                                                                    | a.com                   |                |                                   |                      |
|                          | Cc                           | jackfriend@cold                                                                                                    | main.com                |                |                                   |                      |
| Send                     | Bcc                          | jimmysgames@e                                                                                                    | email.com               |                |                                   |                      |
| ·                        | Subject:                     | ICT coursework                                                                                                    | d                       |                |                                   |                      |
|                          | Attached:                    |                                                                                                    | anging work pattern     | c doc (45 KB)  |                                   |                      |
|                          |                              | Records and the second second s |                         |                | mMiercost                         |                      |
|                          |                              | A 14                                                                                                    | roooff 2016 11 1        |                | πι Νηστοδοπ                       |                      |
|                          |                              | © Mid                                                                                                    | crosoft 2016. Used with | pennission no  |                                   |                      |
| (c) Wh                   | ich of the e                 |                                                                                                    | crosoft 2016. Used with |                |                                   | he other peop        |
| • •                      | ich of the e<br>eiving the e | email address                                                                                                    |                         |                |                                   | he other peop        |
| • •                      |                              | email address                                                                                                    |                         |                |                                   |                      |
| • •                      |                              | email address                                                                                                    |                         |                |                                   |                      |
| • •                      |                              | email address                                                                                                    |                         |                |                                   |                      |
| • •                      |                              | email address                                                                                                    |                         |                |                                   | he other peop        |
| • •                      |                              | email address                                                                                                    |                         |                |                                   |                      |

\*24GIT4112\*

| 5 | Max uses | video | conferencing | software <sup>-</sup> | to spea | ik to his | family | in Australia. |
|---|----------|-------|--------------|-----------------------|---------|-----------|--------|---------------|
|---|----------|-------|--------------|-----------------------|---------|-----------|--------|---------------|

| (a) | Sometimes there is a lag between the sound and the video during a call. Explain |
|-----|---------------------------------------------------------------------------------|
|     | one reason for the lag in signal.                                               |

\_\_\_\_\_ [2]

- (b) Discuss **two** of the benefits of video conferencing for Max, when speaking to his family in Australia.

\_\_\_\_\_ [4]

[Turn over

### 

\*24GIT4113\*

10154

Ð O. Ð O. Ð ÐÐ O: Ð O. ÐÐ O. Ð O. Ð O. ÐÐ Ó. Ð O. ÐÐ O. ÐÐ O. ÐÐ O. ÐÐ O. ÐÐ O: Ð O. Ð Ø. Ð O. Ð O. Ð O. Ð O. Ð O. Ð O.

- 6 Many schools use interactive whiteboards.
  - (a) In the table below, tick (✓) **three** statements which are true about using an interactive whiteboard for learning.

| Students can get immediate feedback from tasks completed<br>using specially designed softwareStudents need to have a high level of ICT skills if they wish to<br>make use of an interactive whiteboard in the classroomPart of a lesson or instructions can be recorded, saved and<br>played back at a later dateAn interactive whiteboard can only be activated when the<br>student uses a finger to interact |  |
|----------------------------------------------------------------------------------------------------|--|
| make use of an interactive whiteboard in the classroomPart of a lesson or instructions can be recorded, saved and<br>played back at a later dateAn interactive whiteboard can only be activated when the                                                                                                    |  |
| played back at a later dateAn interactive whiteboard can only be activated when the                                                                                                    |  |
|                                                                                                    |  |
|                                                                                                    |  |
| Handwriting can be converted into text and printed out as notes at the end of a lesson                                                                                                    |  |
|                                                                                                    |  |
| 1                                                                                                    |  |
| · · ·                                                                                                    |  |
|                                                                                                    |  |
|                                                                                                    |  |
| 2                                                                                                    |  |
|                                                                                                    |  |

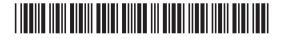

10154

\*24GIT4114\*

| 7 | When searching | online users | frequently find | thousands of results. |
|---|----------------|--------------|-----------------|-----------------------|
|---|----------------|--------------|-----------------|-----------------------|

(a) State **two** ways in which a user could limit the number of results returned by a search engine.

|     | 1                                                                                             |       |
|-----|-----------------------------------------------------------------------------------------------|-------|
|     | 2                                                                                             | _ [2] |
| (b) | Why is a browser necessary when using the Internet?                                           | _ [1] |
| (c) | List <b>two</b> features of a browser that will allow users to find pages previously visited. |       |
|     | 1.   2.                                                                                       | _ [2] |

10154

[Turn over

### 

- 8 The diagram below shows a section of a table in a database.
  - (a) Label the two shaded areas below as either field or record.

| Member ID | Surname          | Forename          | DOB           | Member<br>Type | Paid |
|-----------|------------------|-------------------|---------------|----------------|------|
| 07135     | Paine            | Joe               | 12/10/89      | Junior         | Y    |
| 17171     | Smith            | Sandra            | 06/06/74      | Full           | Y    |
| 16104     | Omar             | Hawzhin           | 02/11/85      | Full           | Ν    |
| 17207     | Chan             | Christine         | 16/06/85      | Junior         | Ν    |
| 07078     | Firvan           | William           | 03/04/77      | Full           | Y    |
| 45897     | şid              | Sharif            | 03/04/98      | Junior         | Ν    |
|           |                  | Primary Key for   |               |                |      |
| (ii) Wh   | at is the functi | on of a Primary   | Key in any da | itabase?       |      |
|           | t a suitable da  | ta type for the f | -             |                |      |
|           | ne               |                   |               |                |      |

10154

\*24GIT4116\*

O.

- (d) Information about members who were born after the 1/1/1986 and before the 31/12/1989 is required.
  - (i) What feature of the database should be used to find the members?

\_ [1]

(ii) In the table below tick ( $\checkmark$ ) the criteria that will find these members.

| CRITERIA                      | Tick (✓) |
|-------------------------------|----------|
| =<01/01/1986 And >=31/12/1989 |          |
| >=01/01/1986 And <=31/12/1989 |          |
| >01/01/1986 And <31/12/1989   |          |

[1]

10154

[Turn over

### 

\*24GIT4117\*

O. Ð O. Ð Ô. ÐÐ Ø. Ð O. Ð Œ Ð O. ÐÐ O. Ð Ó. Ð O. Ð O. ÐÐ O. Ð O. Ð O. Ð Ó. Ð O. Ð O. Ð O. ÐÐ O. O. Ð O. Ð Ô. Ð O.

Ð

| 9 | John has been | asked to deve | op the fol | lowing appli | cations for a | local band. |
|---|---------------|---------------|------------|--------------|---------------|-------------|
|---|---------------|---------------|------------|--------------|---------------|-------------|

- A spreadsheet to keep track of their finances
- A database to hold details of all of their bookings

Testing is an important part of developing an application. Describe how John should test each application before giving it to the band.

|          | <br> | <br> |
|----------|------|------|
| Database |      |      |
|          |      |      |
|          |      |      |
|          |      |      |
|          |      |      |
|          |      |      |
|          |      |      |
|          |      |      |
|          |      |      |
|          |      |      |
|          |      |      |
|          |      |      |
|          |      |      |
|          |      |      |
|          |      |      |
|          |      |      |
|          |      |      |
|          |      |      |
|          |      |      |
|          |      |      |
|          |      |      |
|          |      |      |
|          |      |      |

#### 

\*24GIT4118\*

#### **BLANK PAGE**

#### DO NOT WRITE ON THIS PAGE

(Questions continue overleaf)

10154

[Turn over

# 

\*24GIT4119\*

|    | (a) | (:)  | Expand the apropum I AN                                                  |      |
|----|-----|------|--------------------------------------------------------------------------|------|
|    | (a) | (1)  | Expand the acronym LAN.                                                  | ۲4   |
|    |     |      |                                                                          | _ [1 |
|    |     | (ii) | State <b>two</b> advantages of having networked computers in the school. |      |
|    |     |      | 1                                                                        |      |
|    |     |      | 2                                                                        | _ [2 |
|    | (b) | Mai  | ny operating systems use a GUI.                                          |      |
|    |     | (i)  | What is the function of the operating system on any computer system?     |      |
|    |     |      |                                                                          |      |
|    |     |      |                                                                          | _ [2 |
|    |     | (ii) | Describe a GUI.                                                          |      |
|    |     |      |                                                                          |      |
|    |     |      |                                                                          | _ [2 |
|    |     |      |                                                                          |      |
|    |     |      |                                                                          |      |
|    |     |      |                                                                          |      |
|    |     |      |                                                                          |      |
|    |     |      |                                                                          |      |
|    |     |      |                                                                          |      |
|    |     |      |                                                                          |      |
| 54 |     |      |                                                                          |      |
| 54 |     |      |                                                                          |      |

Constanting Research Research Research Research Research Research

| <ul><li>Firewall</li><li>Router</li></ul> |          |
|-------------------------------------------|----------|
| Firewall                                  |          |
|                                           |          |
|                                           |          |
|                                           |          |
|                                           |          |
| Router                                    |          |
|                                           |          |
|                                           |          |
|                                           |          |
|                                           |          |
|                                           | [6       |
|                                           |          |
|                                           |          |
|                                           |          |
|                                           |          |
|                                           |          |
|                                           |          |
|                                           |          |
|                                           | [Turn ov |

### 

\*24GIT4121\*

**11** Using the terms in the list below choose **one** term that best matches the definition in the left-hand column (not all terms will be used).

| URL | EFTPOS | ROM | MULTIMEDIA |
|-----|--------|-----|------------|
|     |        |     |            |

| CACHE | VoIP | VALIDATION | C |
|-------|------|------------|---|
| CACIL | VOIL | VALIDATION |   |

COPPER

STREAMING

FIBRE-OPTIC

| Definition                                                                                | Term |
|-------------------------------------------------------------------------------------------|------|
| A term which describes sound, video,<br>animation pictures and text when<br>used together |      |
| The use of the Internet to make phone calls                                               |      |
| Equipment used to process payments at a supermarket checkout                              |      |
| Cables which transfer data using pulses of light                                          |      |
| A form of computer memory which is located close to the processor                         |      |
| A method used to ensure data<br>entered into a computer system is<br>within limits        |      |
| Text used by web browsers to locate a web address on the Internet                         |      |

[7]

#### THIS IS THE END OF THE QUESTION PAPER

10154

# 

\*24GIT4122\*

#### **BLANK PAGE**

#### DO NOT WRITE ON THIS PAGE

10154

# 

\*24GIT4123\*

#### DO NOT WRITE ON THIS PAGE

| For Examiner's use only |       |
|-------------------------|-------|
| Question<br>Number      | Marks |
| 1                       |       |
| 2                       |       |
| 3                       |       |
| 4                       |       |
| 5                       |       |
| 6                       |       |
| 7                       |       |
| 8                       |       |
| 9                       |       |
| 10                      |       |
| 11                      |       |
| Total<br>Marks          |       |
|                         |       |
|                         | •     |

Examiner Number

Permission to reproduce all copyright material has been applied for. In some cases, efforts to contact copyright holders may have been unsuccessful and CCEA will be happy to rectify any omissions of acknowledgement in future if notified.

207664

### 

\*24GIT4124\*

O.